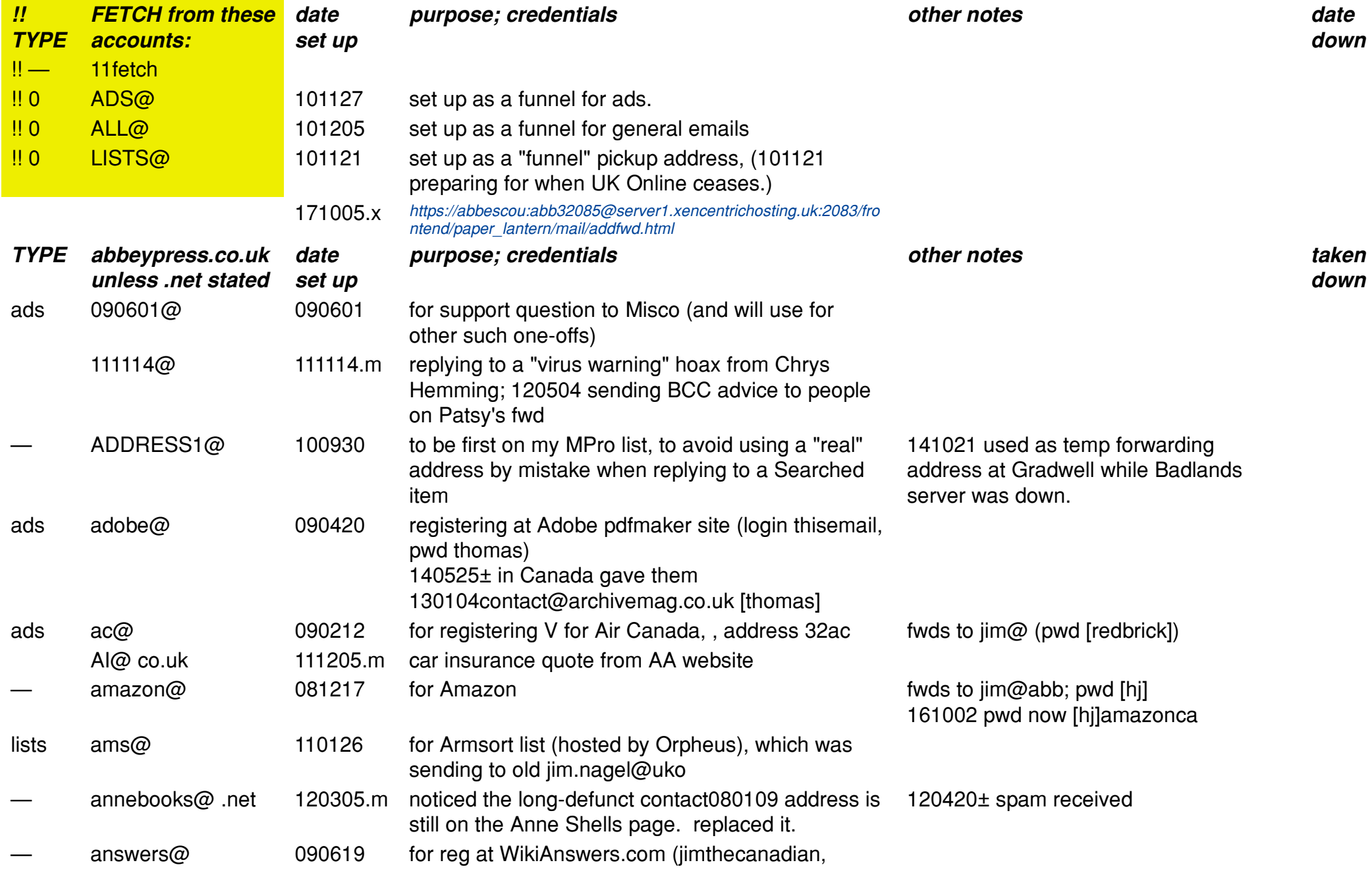

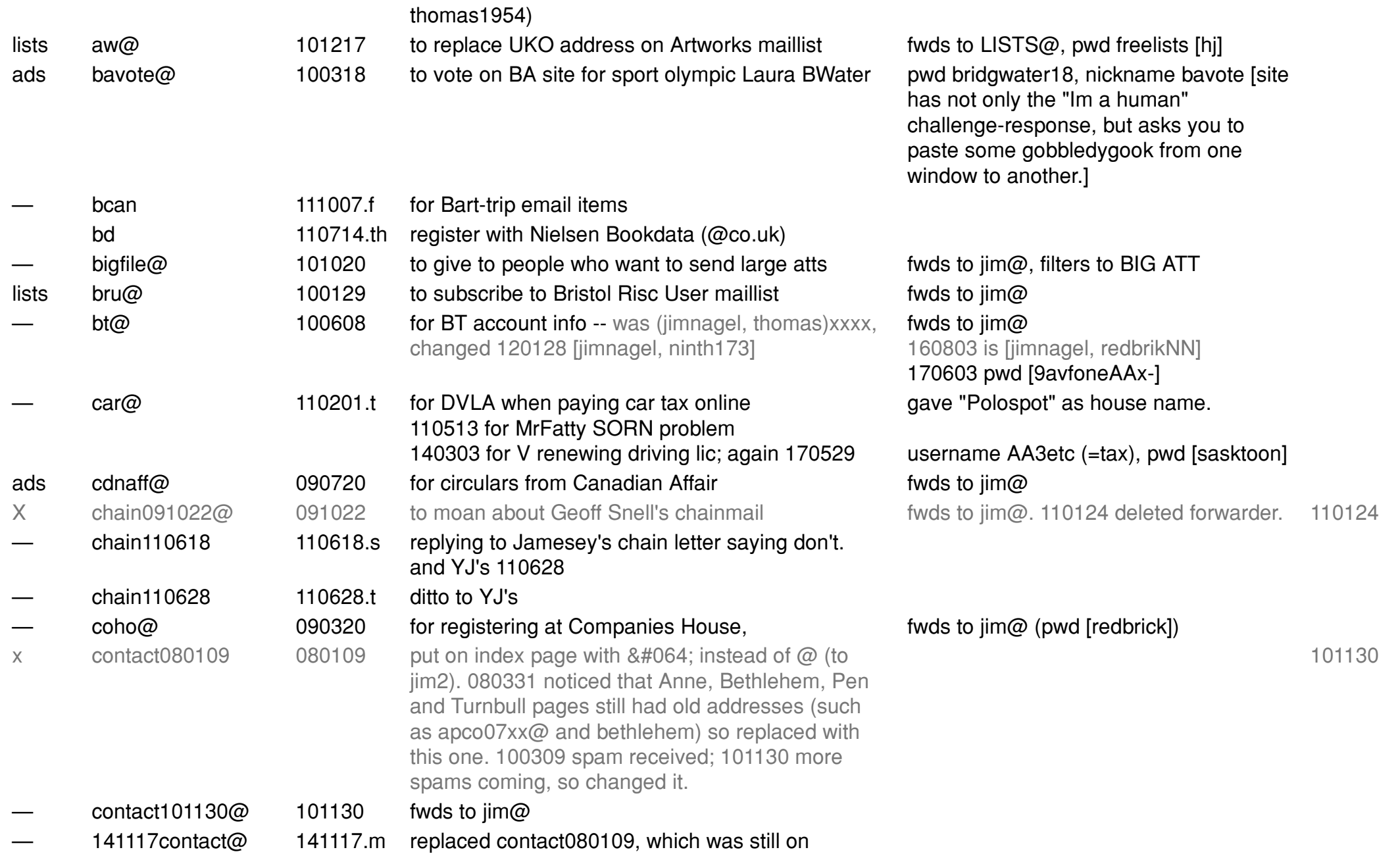

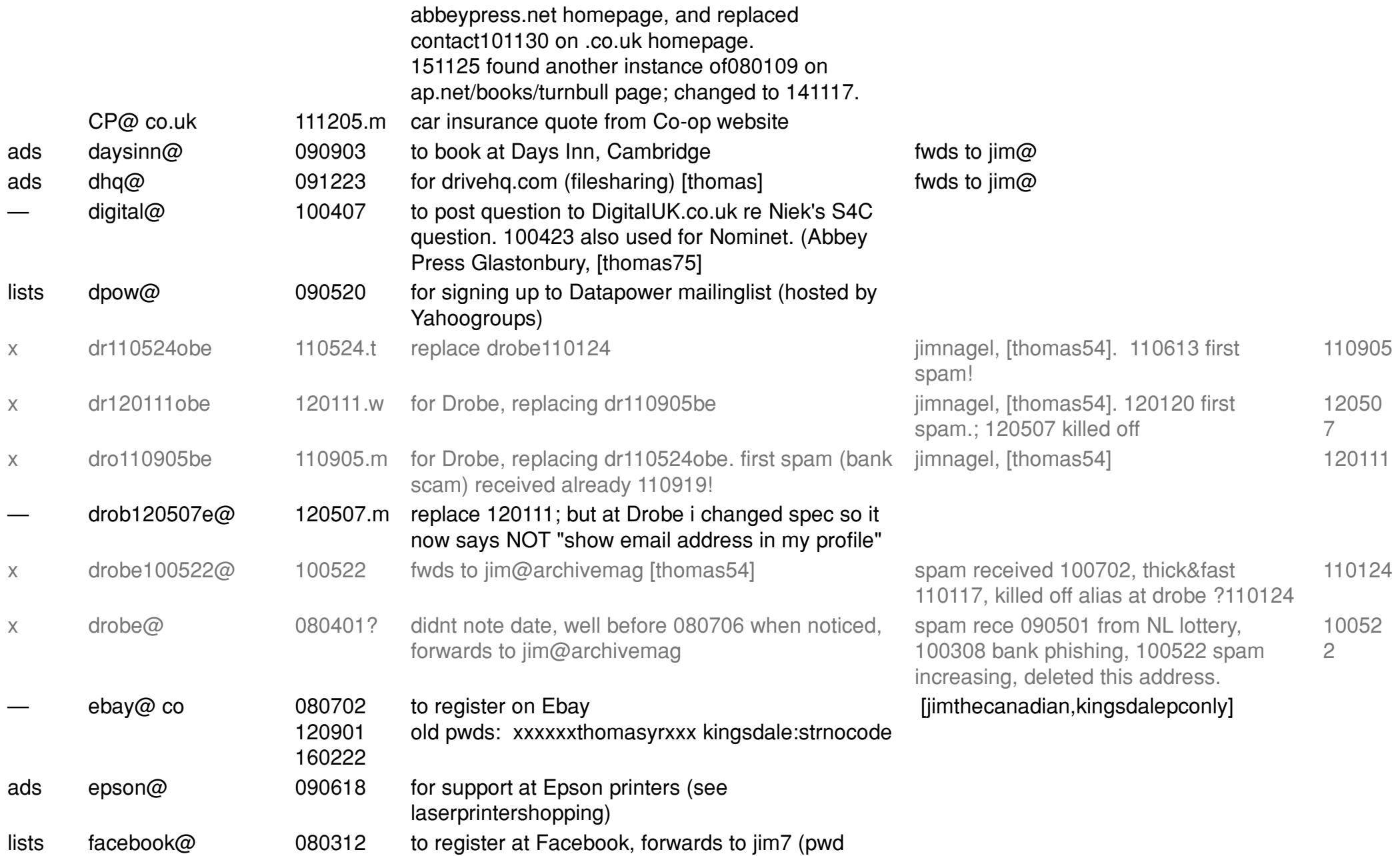

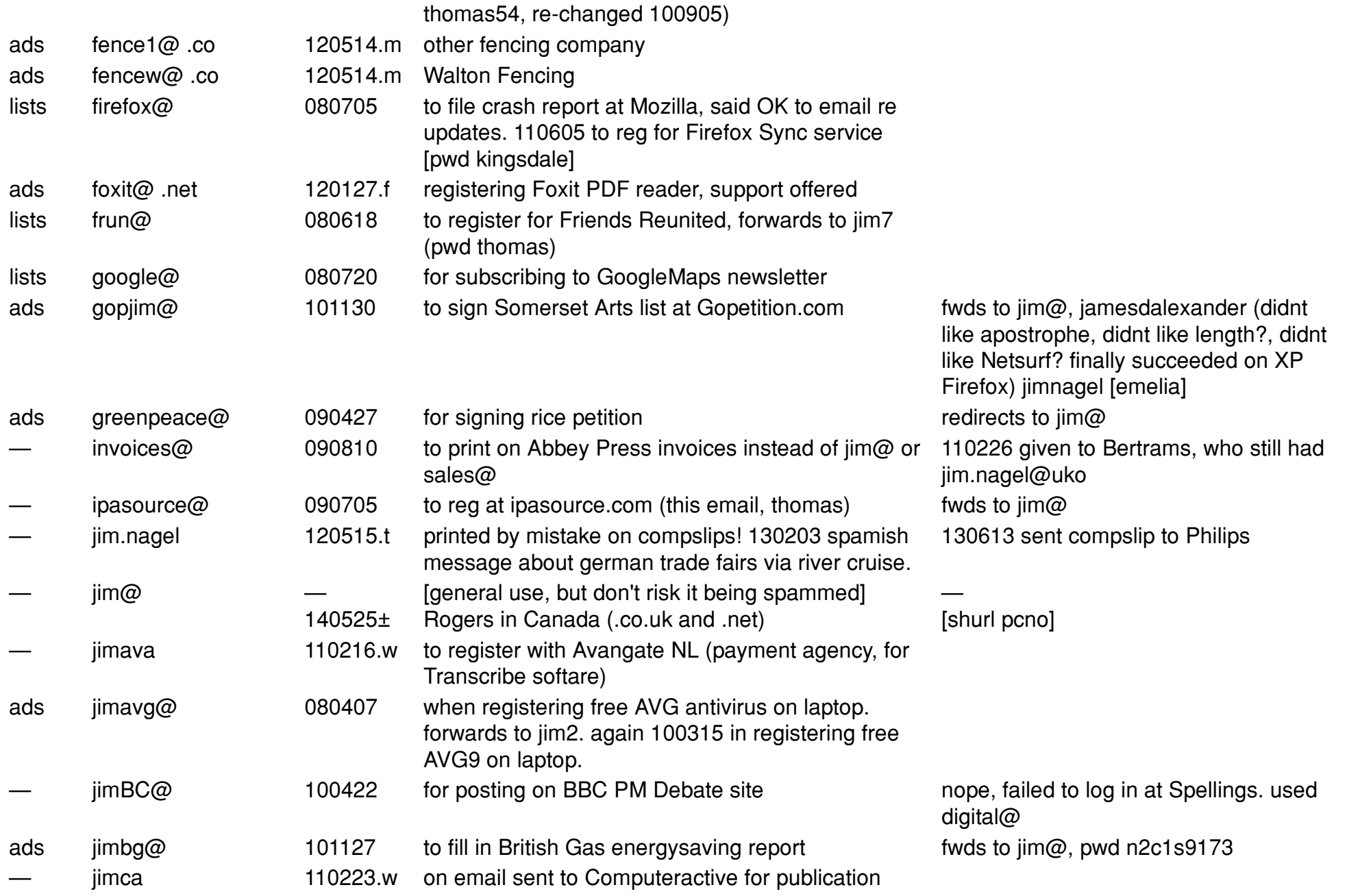

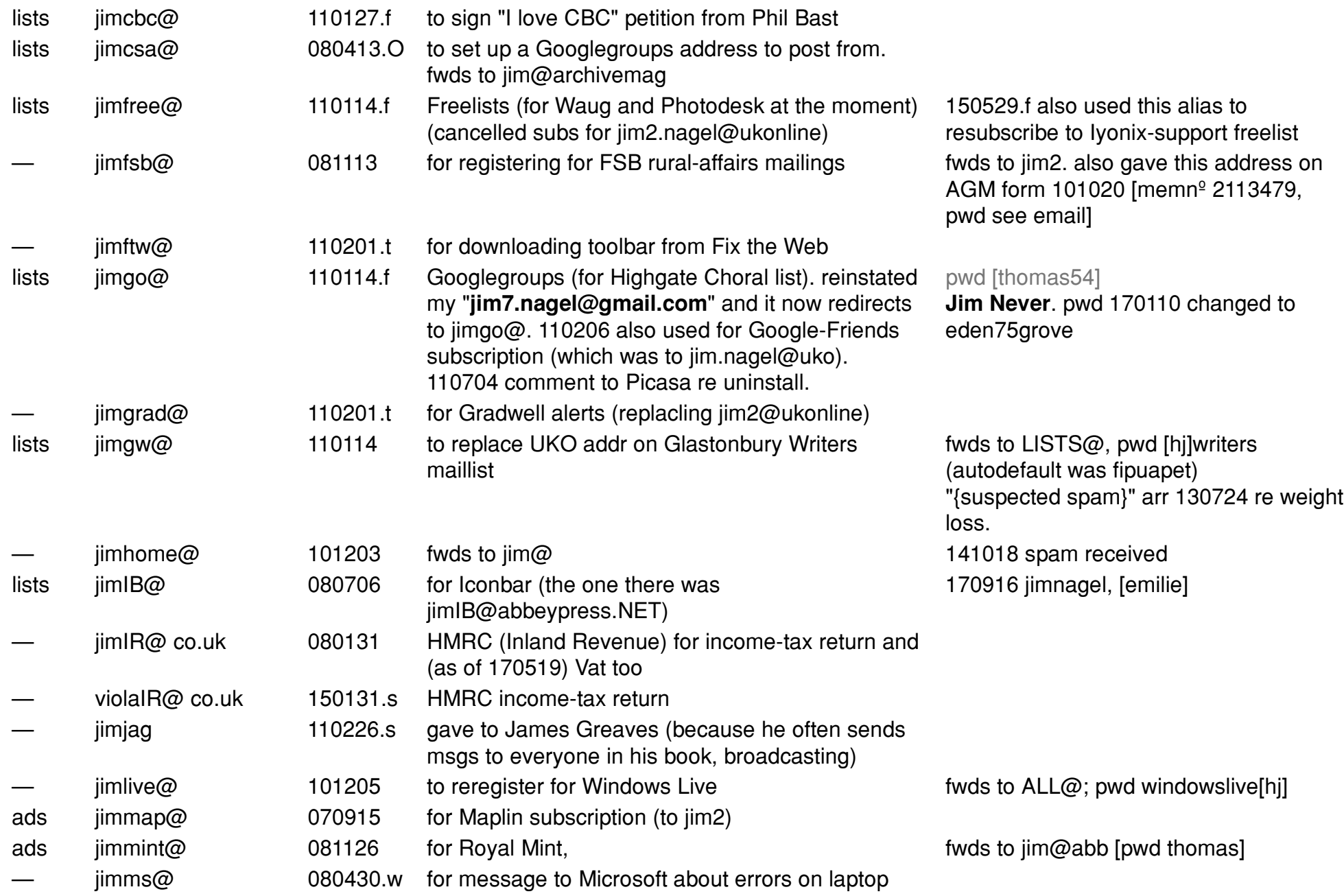

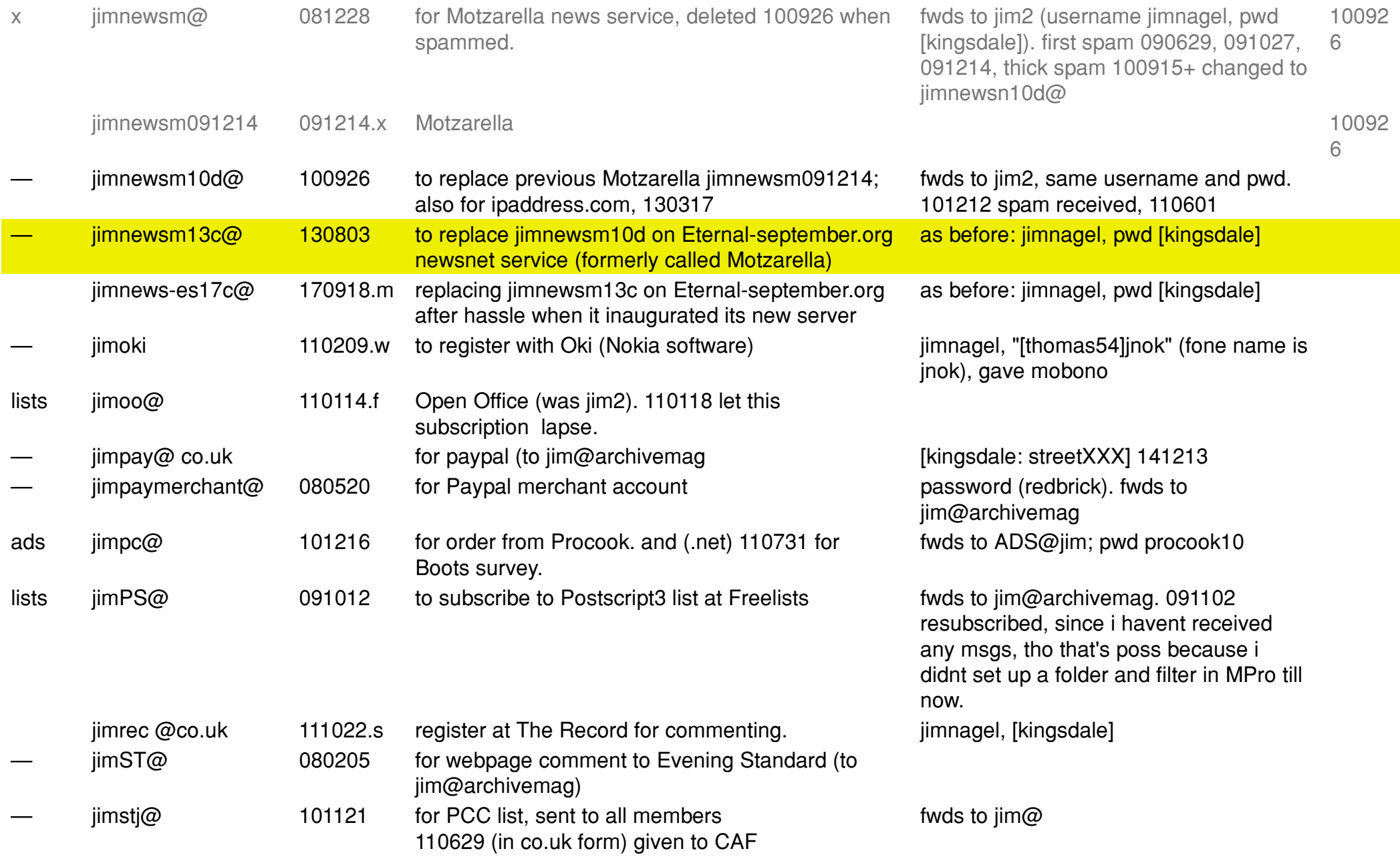

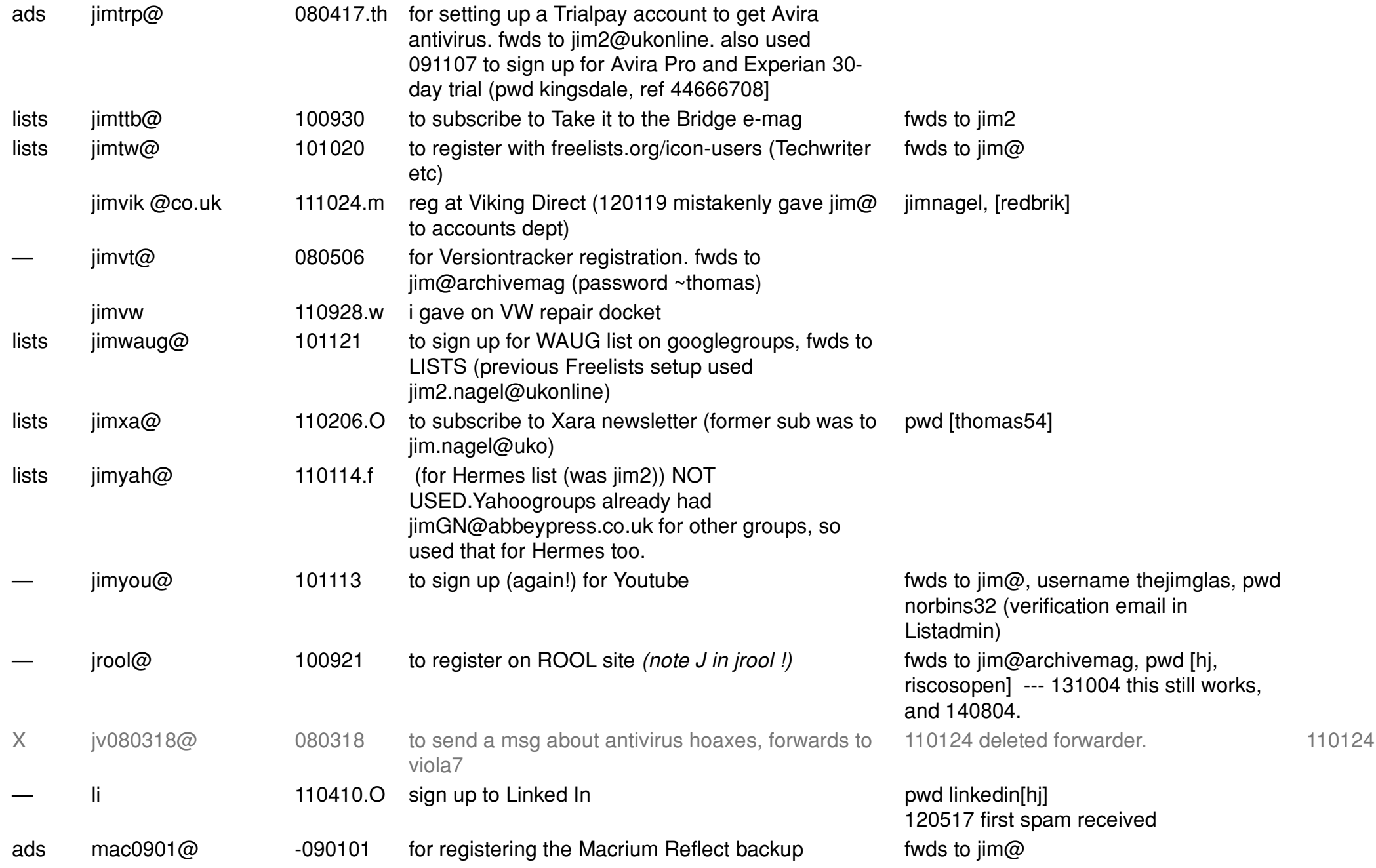

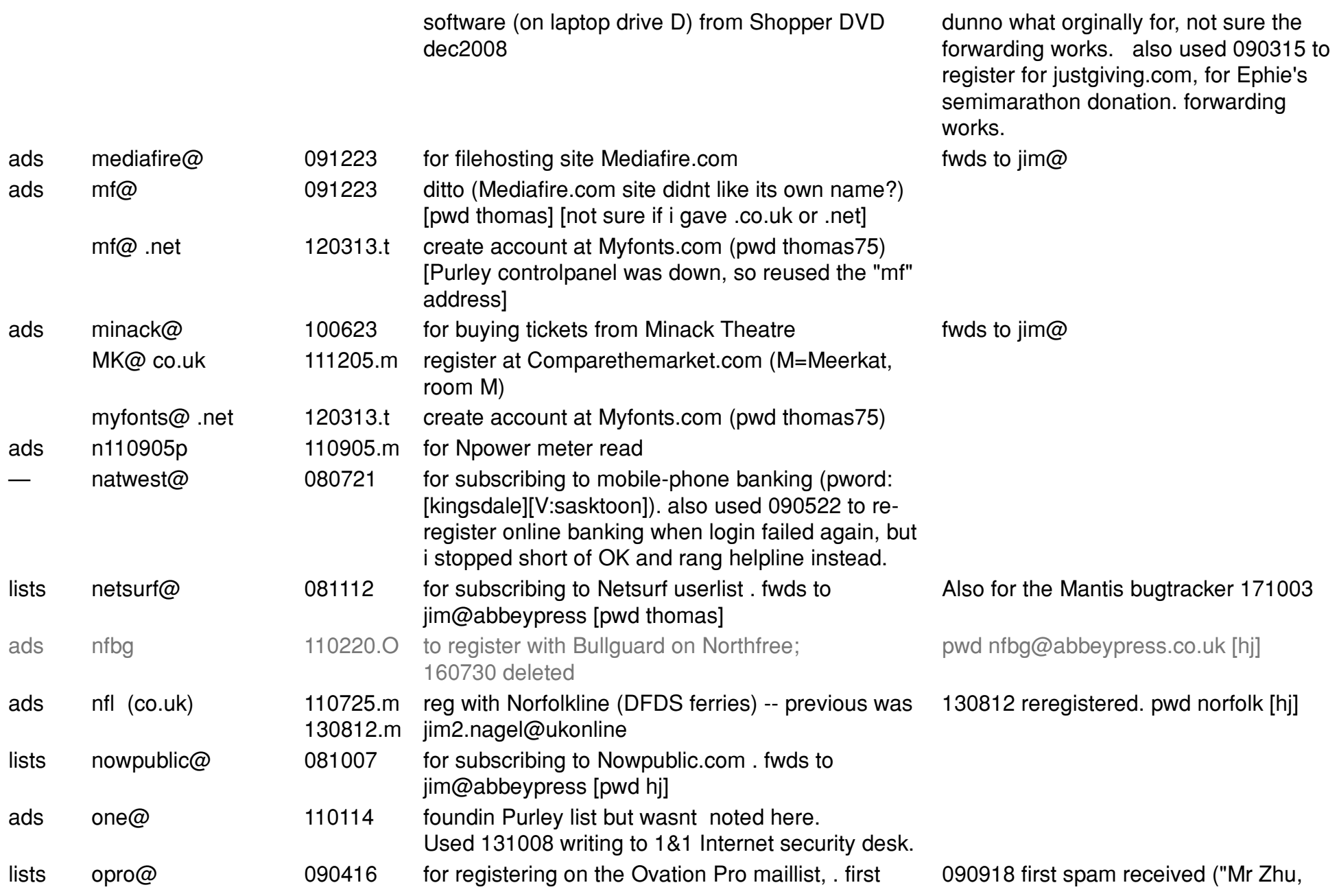

one done via Netsurf on Purleyhost controlpanel.

increased for past few weeks; abandon for maillist, filter direct to Spam folder.

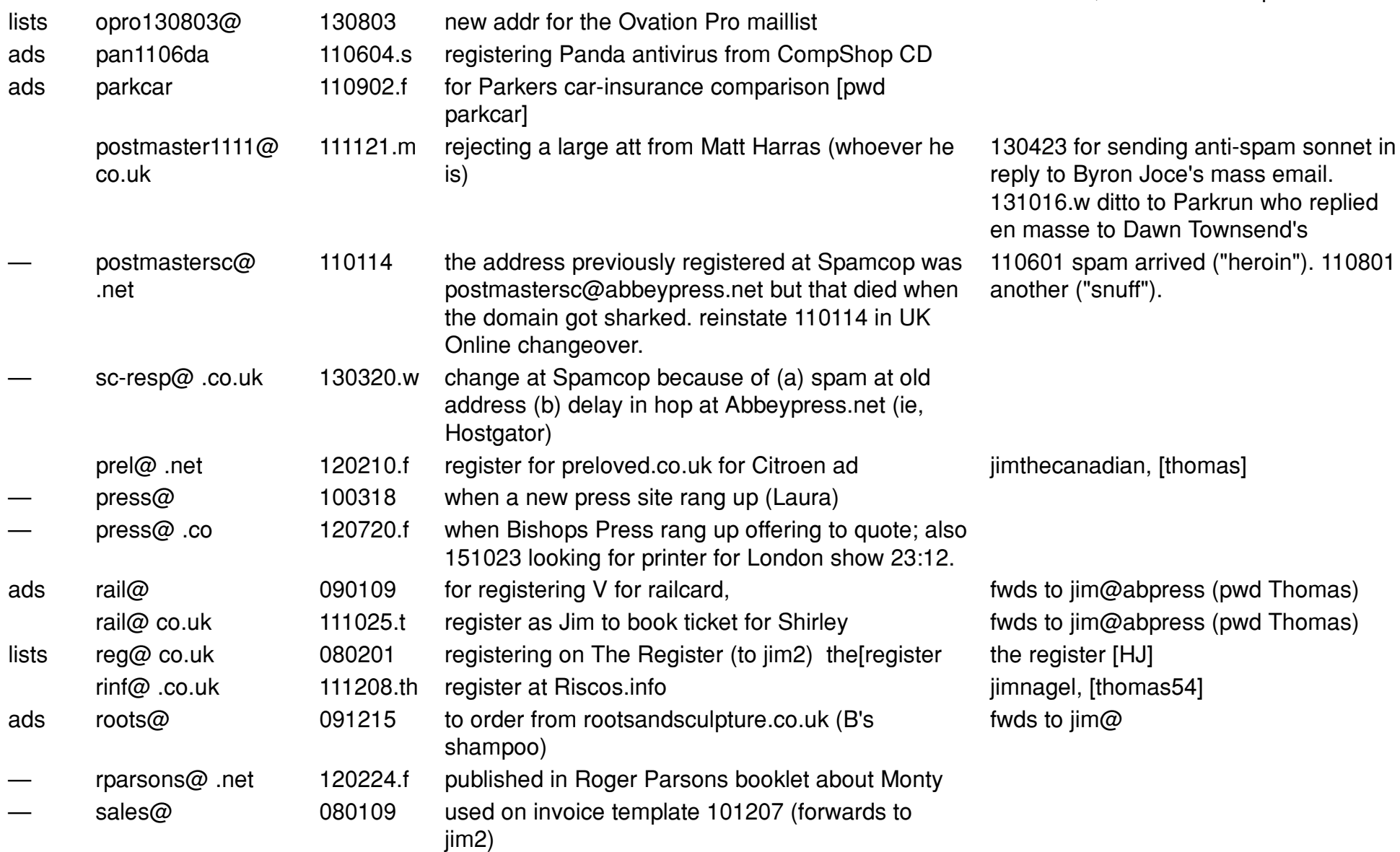

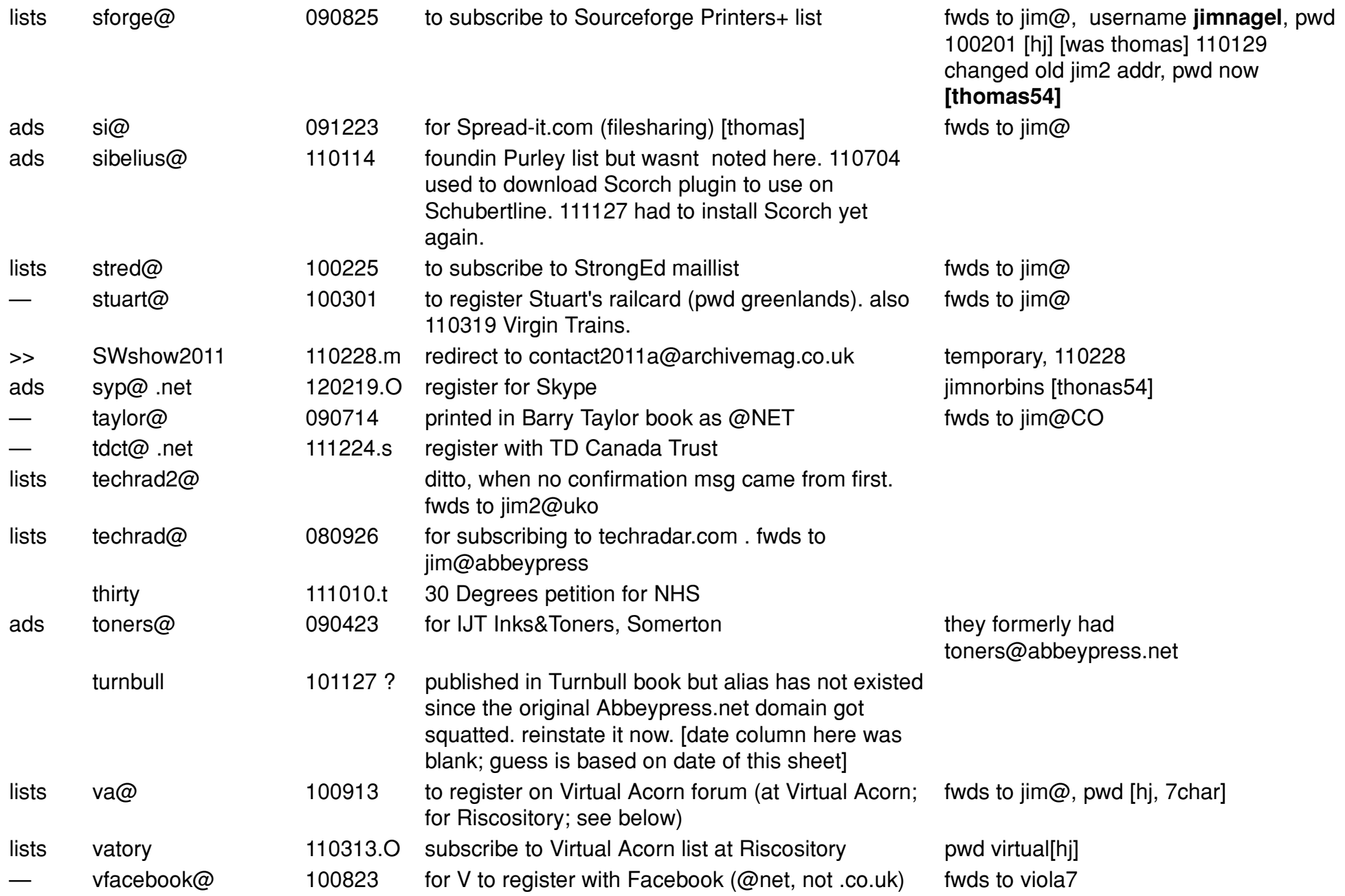

![](_page_10_Picture_501.jpeg)

![](_page_11_Picture_614.jpeg)

![](_page_12_Picture_522.jpeg)

![](_page_13_Picture_613.jpeg)

![](_page_14_Picture_541.jpeg)

![](_page_15_Picture_589.jpeg)

![](_page_16_Picture_203.jpeg)